# Intellicyber's Enterprise tegration and **Lication Tools**

The IDX Mobile Warehouse provides customers with portable visibility and execution tools that supplement your warehouse management systems.

# **Introduction**

IDX is Intellicyber's range of tools and applications that are used to move, monitor, manage and disseminate data through the supply chain.

It includes developer tools to create and manage interface projects, management tools for deploying and controlling the services and schedulers running on IDX servers, as well as client tools that are used to manage and monitor servers via the internet.

These tools also include client applications that extend the SCM data out beyond the firewall to Customers, Suppliers and Owners in the supply Chain.

The *Intellicyber Mobile Warehouse* allows users around the globe to access, view and create supply chain documents and view inventory, via Windows Mobile Devices.

# Access the information you need WHERE and WHEN you need

Information should be portable. Supply chains are dynamic and locking that information to a desk or within an organisation, may compromise the decision making capabilities of participants in the logistics process. From tasks such as order creation and management, global inventory searches and purchase order creation, through to initiatives like vendor managed inventory, reverse logistics and sourcing – having that information at the right time and right place is critical. Utilising the Mobile Warehouse, users can access information whether they are in the office, warehouse or at home, either connected to a Wi-Fi network, or through anywhere they can get a GPRS connection via a cell phone signal.

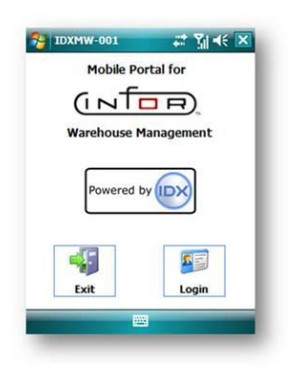

## What is the Intellicyber Mobile Warehouse?

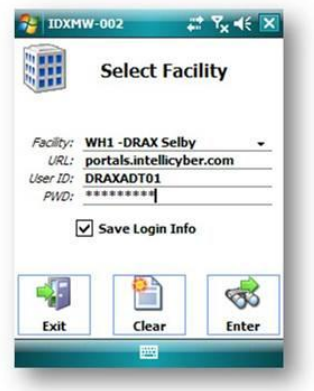

.

Mobile Warehouse for Intellicyber WM is an innovative new product designed to give access anywhere, anytime to the Intellicyber Warehouse Management System, via a Windows Mobile device. The smart client on the Windows Mobile platform allows connectivity through Microsoft Internet Information Services (IIS) to the Intellicyber WM server. When connected to a network, Mobile Warehouse users can log into one of the available Intellicyber WM facilities.

 Access and update, in real-time, information from the Intellicyber WM

- Use available network infrastructure Wi-Fi or GPRS
- Supports Multiple Languages

Easy to navigate and elegant to use, this solution opens up the possibilities of warehouse management and extends it out into the complete supply chain.

### Users of Intellicyber Mobile Warehouse

The Mobile Warehouse has been designed for a wide variety of users, with the roles assigned to users determining their functionality, permissions and visibility. Some examples are:

**Customers** of a distribution network can create their own orders, log in to check order status, or view the batch numbers of the expected deliveries.

**Sales personnel** in the field can check the inventory balances of available

stock, and immediately place an order for those products. They can check the status of an order from within the customer's site, or create a new customer record.

**Vendors** can create purchase orders, view inventory balances (for initiatives such as VMI), or update ASN (Advance Shipment Notice) documents with current delivery information. New products can be created by the vendor on-line, especially if they are sending an alternate part number.

**Carriers** can update delivery information on customer orders as and when deliveries are made, or they may update an ASN status to indicate 'In-Transit' after it is picked up from the vendors' site. Signatures and status information can be collected from delivery customers, as well as any reject delivery reasons.

and find the missing documents.

of a customer order.

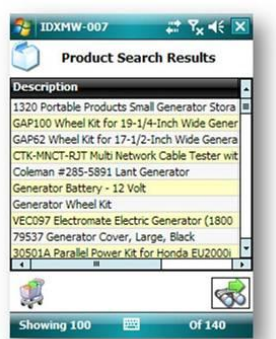

## Key Features

#### Security Model

them specifying the delivery time, method and priority.

**Warehouse Personnel** can use Mobile Warehouse to check inventory balances in location, search for ASN, PO or CO information in the dock area when needed, rather than having to race back to a terminal to try

**Supervisors** can check the status of all receipts for the shift from anywhere, check container contents from the yard, or update the status

**Service Personnel** can check for the closest location of the repair or reworked part. They can create an order for that part to be delivered to

Security of internet based applications is of paramount importance, especially with competitive sensitive data such as inventory information and customer orders. Mobile Warehouse has been designed to protect users and information, not just from unauthorized sources, but to also prevent wrong parties from viewing or changing information that they shouldn't.

This secure role based security model makes it easy for administrators to configure users and roles to only be able to access their own applicable data. This ensures that both external and internal users only have visibility of types of documents or inventory you want them to see. Functions and commands are also protected, so you can be sure that only the right user is able to make changes to the document, or view the balances of a particular item of inventory.

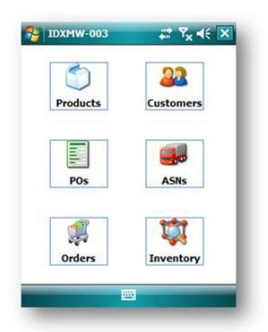

#### Real Time Document Management

The major WMS documents may be remotely searched for, viewed, updated or created.

- Customer Orders
- Purchase Orders
- Advance Shipment Notices (ASN)

All document information from the Intellicyber WM is available through the Mobile user interface. Logical tabs place the information within easy reach and are laid out and designed to best utilize the size of the pocket PC screen. Common terms are used in specific places to harmonize the documents across the many users that have access to them (for example the Intellicyber

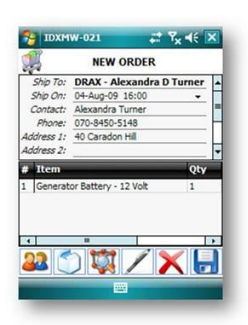

 $\frac{1}{2}$  IDXMW-025  $7x \in X$ Inventory Search Results Qty<br>Dack 300 Plus P 148 escription<br>52.1840.YPour and APOWe Power Jumpstarte<br>um Power Inlet Bo 4200 20 Amp Aluminum Power Inlet Bo 171<br>0812410 10-Foot 20 Amp Power Cord 17<br>101210 Powerstay 12-Circuit S0 Amp Tr 72<br>10501A Parallel Power Kit for Honda EU 74<br>10ng Flash with 18 Connecting Cord for t111<br>33002 Generator Co 0310 10-Foot 30 Amp Por ver Cord f 153 g  $\otimes$ 

term 'Storer' may appear as 'Buyer' or 'Seller' depending on the context), of course, these terms are able to be defined by administrators.

Dynamic menus appear as different functions are called, and the intuitive navigation makes moving between pages and information, almost effortless.

Header information is presented clearly and intelligently, with users able to switch between views to the detail line items and display any associated information within, such as batch numbers, cleanly and simply.

For viewing existing documents, retrieval of these on-line documents is via a

search framework with results able to be browsed and selected. Search criteria can range from simple queries to very complex depending on the needs of the user.

This search functionality makes it possible to retrieve groups of documents with common values easily (i.e. all customer orders with Product A, or all purchase orders from Vendor B), and then browse through these results to find the desired document or piece of information.

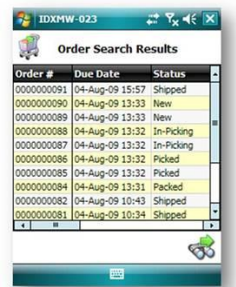

Editing of these documents is possible (if permission allows), and users are able to make any changes to the header information, such as change the

expected delivery date, or perhaps update the

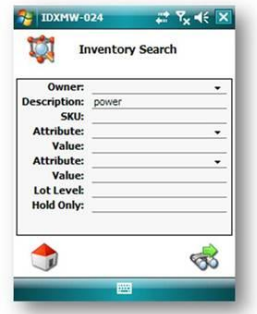

order status. Line items can be deleted or modified (following the WM rules, of course), for example a vendor may modify the expected receipt quantity on the ASN after loading.

Users can create new documents in the Mobile Warehouse that are created in real-time in the Intellicyber WM, with all the rules and processes required by the WMS being followed.

The design and screen layout also adds flexibility, with users able to select between complex document information being viewed or entered, and a simpler view of the information to facilitate faster / easier data

entry.

Users can also add new line items by just entering the SKU and quantity, or in more detail, specifying line item values, such as requested batch #, or unit price.

Fields with key values, such as customers, vendors, SKU's/products and packs all have lookup functions to find data needed to fill in the documents

Delivery Acceptance (POD) can be added to a Shipment Order, with customer's signatures or rejected reasons being added to the order details. This gives the

ability for external parties (such as carriers) to access shipment information and update in real time the order information.

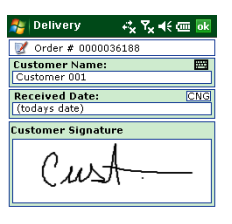

#### Real Time Inventory Information

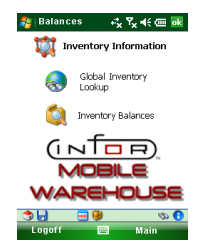

**\*** \*\*\* Interpretable Warehouse for Intellicyber WM gives users anywhere the ability to view inventory balances and details in real-time. This information could be quantity available across all facilities, or it might be details of product lot information in a specific warehouse.

> **Global Inventory Lookup** – This feature allows users to select product criteria such as owner (storer), SKU, description, MUID/SSCC or batch number across any or all available Intellicyber WM facilities. A lookup of inventory gives users an

immediate status of all inventory information in a global *consolidated* view. Selecting a particular warehouse will then display the inventory details for that specific facility (as in the inventory balances).

**Inventory Balances** – Users select detailed search criteria for the requested inventory upon a single facility, such as owner (storer), SKU, description, groups, classes, ID's. Users may even search for products with damage or on-hold quantities. Results for this search will show lists of products which users can browse or choose to view further detailed information such as lot numbers or attributes, date values or on-hold, damaged and available quantities.

#### Master Data Setup

There are two primary support information functions that have been created for the Mobile \* Product NEW \*\* R << III Warehouse. These functions enable users to setup records on-line for

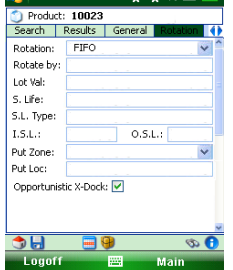

specific purposes. As with most setup data in Intellicyber WM, this information is then available for all associated facilities.

**Product records** are able to be created or modified in the Mobile Warehouse. Users can browse records from a friendly search function, and select items to modify as required. New items can be created and used immediately. Product setup might include field values such as storer, SKU and a packkey (a lookup is available for this value),

or extended information may be entered. Cycle count information, EOQ, rotation and replenishment information, weights and sizes,

lottable labels and even product pick locations can all be created or modified in real time.

**Customer records** may also be searched, browsed, edited and created. When creating customer orders these customer records may be used to populate delivery and billing information. Information such as Customer ID, Company name, Delivery and Billing addresses, and Contact information are all able to be recorded.

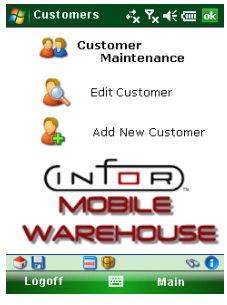

#### About Intellicyber Ltd

Intellicyber Ltd has been developing software products designed to address supply chain data integration needs since 1999. Intellicyber combines supply chain domain<br>expertise and technical innovation delivering superior so

The Company operates a network of offices and partner locations around the world. For more information, please contact the Intellicyber headquarters below.

+ 65 6441 6609

www.intellicyber.com